# Package 'dtplyr'

August 20, 2022

<span id="page-0-0"></span>Title Data Table Back-End for 'dplyr'

Version 1.2.2

Description Provides a data.table backend for 'dplyr'. The goal of 'dtplyr' is to allow you to write 'dplyr' code that is automatically translated to the equivalent, but usually much faster, data.table code.

License MIT + file LICENSE

URL <https://dtplyr.tidyverse.org>, <https://github.com/tidyverse/dtplyr>

BugReports <https://github.com/tidyverse/dtplyr/issues>

Depends  $R$  ( $>= 3.3$ )

Imports crayon,

data.table  $(>= 1.13.0)$ , dplyr  $(>= 1.0.3)$ , ellipsis, glue, lifecycle, rlang, tibble, tidyselect, vctrs

Suggests bench,

covr, knitr, rmarkdown, testthat  $(>= 3.0.0)$ , tidyr  $(>= 1.1.0)$ 

#### VignetteBuilder knitr

Config/Needs/website tidyverse/tidytemplate

Config/testthat/edition 3

Encoding UTF-8

**Roxygen** {library(tidyr); list(markdown = TRUE)}

RoxygenNote 7.2.1

## <span id="page-1-0"></span>R topics documented:

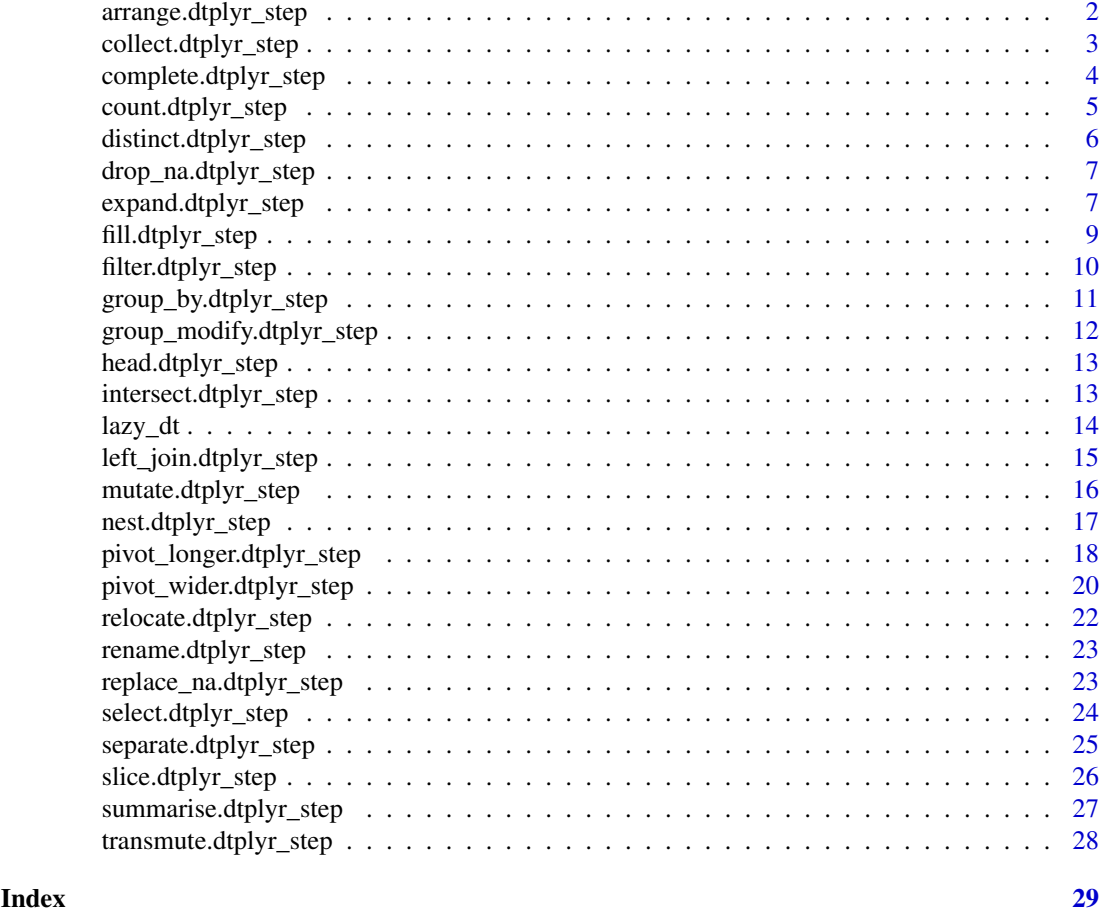

arrange.dtplyr\_step *Arrange rows by column values*

#### Description

This is a method for dplyr generic [arrange\(\)](#page-0-0). It is translated to an [order\(\)](#page-0-0) call in the i argument of [.data.table.

#### Usage

## S3 method for class 'dtplyr\_step' arrange(.data, ..., .by\_group = FALSE)

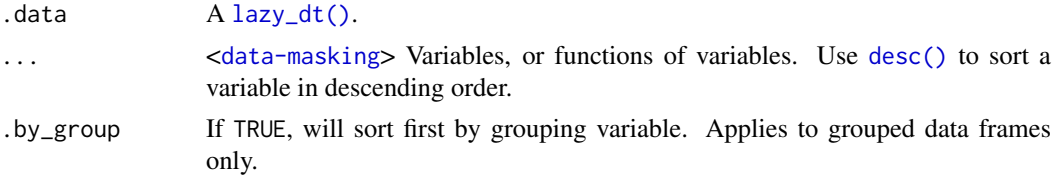

#### <span id="page-2-0"></span>collect.dtplyr\_step 3

#### Examples

```
library(dplyr, warn.conflicts = FALSE)
dt <- lazy_dt(mtcars)
dt %>% arrange(vs, cyl)
dt %>% arrange(desc(vs), cyl)
dt %>% arrange(across(mpg:disp))
```
collect.dtplyr\_step *Force computation of a lazy data.table*

#### Description

- collect() returns a tibble, grouped if needed.
- compute() generates an intermediate assignment in the translation.
- as.data.table() returns a data.table.
- as.data.frame() returns a data frame.
- as\_tibble() returns a tibble.

#### Usage

```
## S3 method for class 'dtplyr_step'
collect(x, \ldots)## S3 method for class 'dtplyr_step'
compute(x, name = unique_name(), ...)## S3 method for class 'dtplyr_step'
as.data.table(x, keep.rownames = FALSE, ...)## S3 method for class 'dtplyr_step'
as.data.frame(x, ...)
## S3 method for class 'dtplyr_step'
as\_tibble(x, ..., .name\_repair = "check\_unique")
```
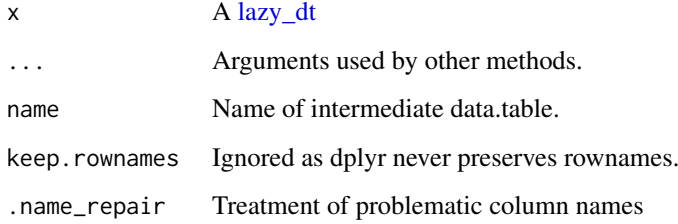

#### Examples

```
library(dplyr, warn.conflicts = FALSE)
dt <- lazy_dt(mtcars)
# Generate translation
avg_mpg \leq dt %>%
  filter(am == 1) %>%
  group_by(cyl) %>%
  summarise(mpg = mean(mpg))
# Show translation and temporarily compute result
avg_mpg
# compute and return tibble
avg_mpg_tb <- as_tibble(avg_mpg)
avg_mpg_tb
# compute and return data.table
avg_mpg_dt <- data.table::as.data.table(avg_mpg)
avg_mpg_dt
# modify translation to use intermediate assignment
compute(avg_mpg)
```
complete.dtplyr\_step *Complete a data frame with missing combinations of data*

#### Description

This is a method for the tidyr complete() generic. This is a wrapper around dtplyr translations for expand(), full\_join(), and replace\_na() that's useful for completing missing combinations of data.

#### Usage

```
## S3 method for class 'dtplyr_step'
complete(data, ..., fill = list())
```
#### Arguments

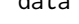

data A [lazy\\_dt\(\)](#page-13-1).

... Specification of columns to expand. Columns can be atomic vectors or lists.

- To find all unique combinations of x, y and z, including those not present in the data, supply each variable as a separate argument:  $expand(df,x,y,z)$ .
- To find only the combinations that occur in the data, use nesting: expand(df,nesting(x,y,z)
- You can combine the two forms. For example, expand(df,nesting(school\_id,student\_id), would produce a row for each present school-student combination for all possible dates.

<span id="page-3-0"></span>

<span id="page-4-0"></span>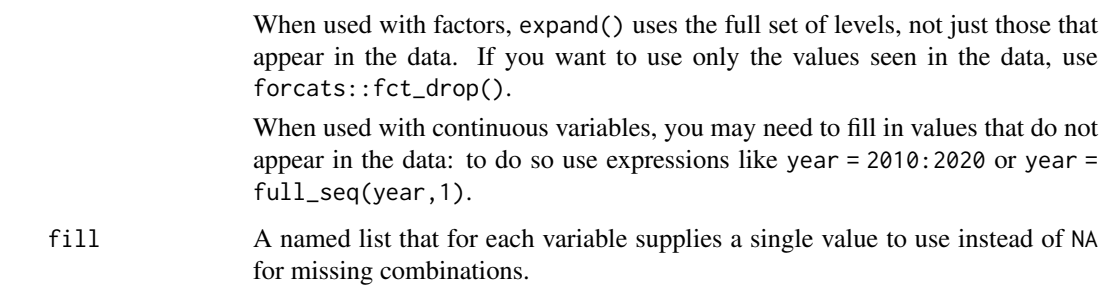

#### Examples

```
library(tidyr)
tbl \le tibble(x = 1:2, y = 1:2, z = 3:4)
dt <- lazy_dt(tbl)
dt %>%
  complete(x, y)
dt %>%
  complete(x, y, fill = list(z = 10L))
```
count.dtplyr\_step *Count observations by group*

#### Description

This is a method for the dplyr [count\(\)](#page-0-0) generic. It is translated using .N in the j argument, and supplying groups to keyby as appropriate.

#### Usage

```
## S3 method for class 'dtplyr_step'
count(.data, ..., wt = NULL, sort = FALSE, name = NULL)
```
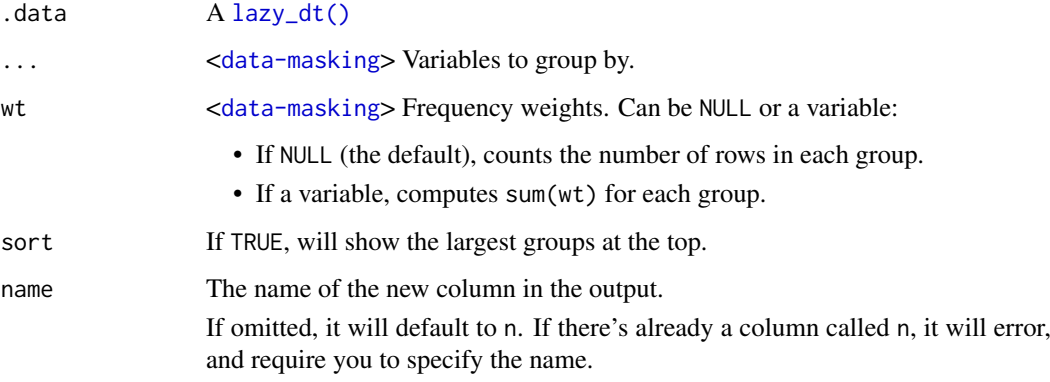

#### Examples

```
library(dplyr, warn.conflicts = FALSE)
dt <- lazy_dt(dplyr::starwars)
dt %>% count(species)
dt %>% count(species, sort = TRUE)
dt %>% count(species, wt = mass, sort = TRUE)
```
distinct.dtplyr\_step *Subset distinct/unique rows*

#### Description

This is a method for the dplyr [distinct\(\)](#page-0-0) generic. It is translated to [data.table::unique.data.table\(\)](#page-0-0).

#### Usage

## S3 method for class 'dtplyr\_step' distinct(.data, ..., .keep\_all = FALSE)

#### Arguments

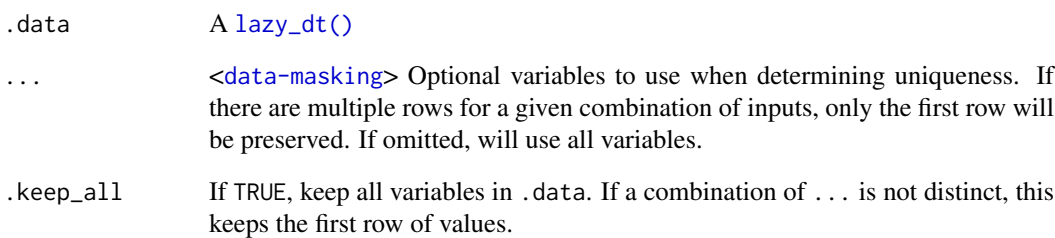

```
library(dplyr, warn.conflicts = FALSE)
df <- lazy_dt(data.frame(
 x = sample(10, 100, replace = TRUE),y = sample(10, 100, replace = TRUE))df %>% distinct(x)
df %>% distinct(x, y)
df %>% distinct(x, .keep_all = TRUE)
```
<span id="page-5-0"></span>

<span id="page-6-0"></span>drop\_na.dtplyr\_step *Drop rows containing missing values*

#### Description

This is a method for the tidyr drop\_na() generic. It is translated to data.table::na.omit()

#### Usage

```
## S3 method for class 'dtplyr_step'
drop_na(data, ...)
```
#### Arguments

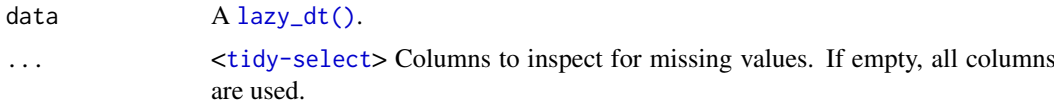

#### Examples

```
library(dplyr)
library(tidyr)
dt <- lazy_dt(tibble(x = c(1, 2, NA), y = c("a", NA, "b")))
dt %>% drop_na()
dt %>% drop_na(x)
vars \langle - \nmid"y"
dt %>% drop_na(x, any_of(vars))
```
expand.dtplyr\_step *Expand data frame to include all possible combinations of values.*

#### Description

This is a method for the tidyr expand() generic. It is translated to [data.table::CJ\(\)](#page-0-0).

#### Usage

```
## S3 method for class 'dtplyr_step'
expand(data, ..., name_repair = "check\_unique")
```
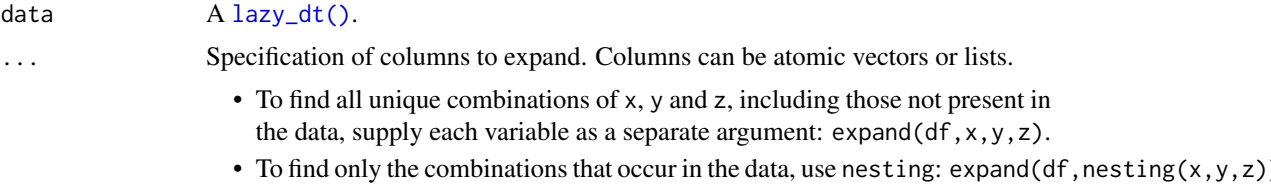

• You can combine the two forms. For example, expand(df,nesting(school\_id,student\_id), would produce a row for each present school-student combination for all possible dates.

Unlike the data.frame method, this method does not use the full set of levels, just those that appear in the data.

When used with continuous variables, you may need to fill in values that do not appear in the data: to do so use expressions like year = 2010:2020 or year = full\_seq(year,1).

.name\_repair Treatment of problematic column names:

- "minimal": No name repair or checks, beyond basic existence,
- "unique": Make sure names are unique and not empty,
- "check\_unique": (default value), no name repair, but check they are unique,
- "universal": Make the names unique and syntactic
- a function: apply custom name repair (e.g., .name\_repair = make.names for names in the style of base R).
- A purrr-style anonymous function, see [rlang::as\\_function\(\)](#page-0-0)

This argument is passed on as repair to [vctrs::vec\\_as\\_names\(\)](#page-0-0). See there for more details on these terms and the strategies used to enforce them.

#### Examples

library(tidyr)

```
fruits <- lazy_dt(tibble(
  type = c("apple", "orange", "apple", "orange", "orange", "orange"),
  year = c(2010, 2010, 2012, 2010, 2010, 2012),
  size = factor(
    c("XS", "S", "M", "S", "S", "M"),
    levels = c("XS", "S", "M", "L")),
  weights = rnorm(6, as.numeric(size) + 2)))
# All possible combinations ---------------------------------------
# Note that only present levels of the factor variable `size` are retained.
fruits %>% expand(type)
fruits %>% expand(type, size)
# This is different from the data frame behaviour:
fruits %>% dplyr::collect() %>% expand(type, size)
# Other uses -------------------------------------------------------
fruits %>% expand(type, size, 2010:2012)
# Use `anti_join()` to determine which observations are missing
all <- fruits %>% expand(type, size, year)
all
all %>% dplyr::anti_join(fruits)
# Use with `right_join()` to fill in missing rows
fruits %>% dplyr::right_join(all)
```
<span id="page-7-0"></span>

<span id="page-8-0"></span>fill.dtplyr\_step *Fill in missing values with previous or next value*

#### Description

This is a method for the tidyr fill() generic. It is translated to [data.table::nafill\(\)](#page-0-0). Note that data.table::nafill() currently only works for integer and double columns.

#### Usage

```
## S3 method for class 'dtplyr_step'
fill(data, ..., .direction = c("down", "up", "downup", "updown")
```
#### Arguments

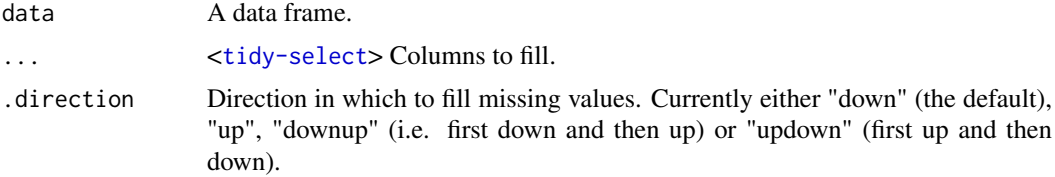

#### Examples

library(tidyr)

```
# Value (year) is recorded only when it changes
sales <- lazy_dt(tibble::tribble(
  ~quarter, ~year, ~sales,
  "Q1", 2000, 66013,
  "Q2", NA, 69182,<br>"Q3", NA, 53175,
  "Q3", NA, 53175,<br>"Q4", NA, 21001,
              NA, 21001,
  "Q1", 2001, 46036,
  "Q2", NA, 58842,<br>"Q3", NA, 44568,
              NA, 44568,
  "Q4", NA, 50197,<br>"Q1", 2002, 39113,
  "Q1", 2002, 39113,<br>"02". NA, 41668,
  "Q2", NA, 41668,<br>"03". NA, 30144,
  "Q3", NA, 30144,<br>"Q4", NA, 52897,
              NA, 52897,
  "Q1", 2004, 32129,
  "Q2", NA, 67686,<br>"Q3", NA, 31768,
              NA, 31768,
  "Q4", NA, 49094
```

```
))
```
# `fill()` defaults to replacing missing data from top to bottom sales %>% fill(year)

# Value (n\_squirrels) is missing above and below within a group squirrels <- lazy\_dt(tibble::tribble( ~group, ~name, ~role, ~n\_squirrels,<br>1, "Sam", "Observer", NA, 1, "Sam", "Observer", NA,

```
1, "Mara", "Scorekeeper", 8,
  1, "Jesse", "Observer", NA,
  1, "Tom", "Observer", NA,<br>2, "Mike", "Observer", NA,
  2, "Mike", "Observer", NA,<br>2. "Rachael", "Observer", NA,
  2, "Rachael", "Observer", NA,
  2, "Sydekea", "Scorekeeper", 14,<br>2. "Gabriela", "Observer", NA,
  2, "Gabriela", "Observer", NA,
  3, "Derrick", "Observer", NA,
  3, "Kara", "Scorekeeper", 9,
  3, "Emily", "Observer", NA,<br>3, "Emily", "Observer", NA,<br>3, "Danielle", "Observer", NA
  3, "Danielle", "Observer", NA
))
# The values are inconsistently missing by position within the group
# Use .direction = "downup" to fill missing values in both directions
squirrels %>%
  dplyr::group_by(group) %>%
  fill(n_squirrels, .direction = "downup") %>%
  dplyr::ungroup()
# Using `.direction = "updown"` accomplishes the same goal in this example
```
filter.dtplyr\_step *Subset rows using column values*

#### Description

This is a method for the dplyr [arrange\(\)](#page-0-0) generic. It is translated to the i argument of [.data.table

#### Usage

## S3 method for class 'dtplyr\_step' filter(.data, ..., .preserve = FALSE)

#### Arguments

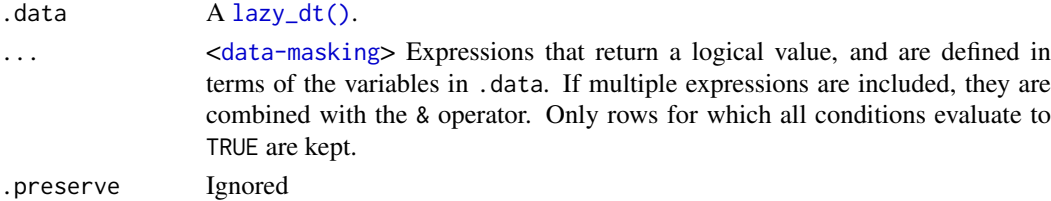

#### Examples

library(dplyr, warn.conflicts = FALSE)

```
dt <- lazy_dt(mtcars)
dt %>% filter(cyl == 4)
dt %>% filter(vs, am)
dt %>%
 group_by(cyl) %>%
  filter(mpg > mean(mpg))
```
<span id="page-10-0"></span>group\_by.dtplyr\_step *Group and ungroup*

#### Description

These are methods for dplyr's [group\\_by\(\)](#page-0-0) and [ungroup\(\)](#page-0-0) generics. Grouping is translated to the either keyby and by argument of [.data.table depending on the value of the arrange argument.

#### Usage

```
## S3 method for class 'dtplyr_step'
group_by(.data, ..., .add = FALSE, add = deprecated(), arrange = TRUE)
## S3 method for class 'dtplyr_step'
ungroup(.data, ...)
```
#### Arguments

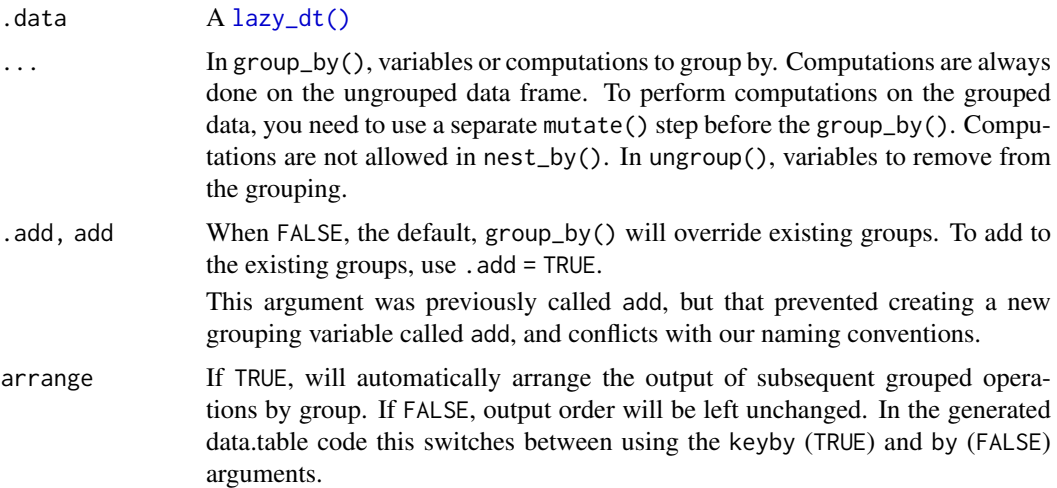

```
library(dplyr, warn.conflicts = FALSE)
dt <- lazy_dt(mtcars)
# group_by() is usually translated to `keyby` so that the groups
# are ordered in the output
dt %>%
group_by(cyl) %>%
summarise(mpg = mean(mpg))
# use `arrange = FALSE` to instead use `by` so the original order
# or groups is preserved
dt %>%
group_by(cyl, arrange = FALSE) %>%
summarise(mpg = mean(mpg))
```
<span id="page-11-0"></span>group\_modify.dtplyr\_step

*Apply a function to each group*

#### Description

These are methods for the dplyr [group\\_map\(\)](#page-0-0) and [group\\_modify\(\)](#page-0-0) generics. They are both translated to [.data.table.

#### Usage

```
## S3 method for class 'dtplyr_step'
group\_modify(.th1, .f, . . . , keep = FALSE)
```

```
## S3 method for class 'dtplyr_step'
group_map(.th1, .f, . . . , keep = FALSE)
```
#### Arguments

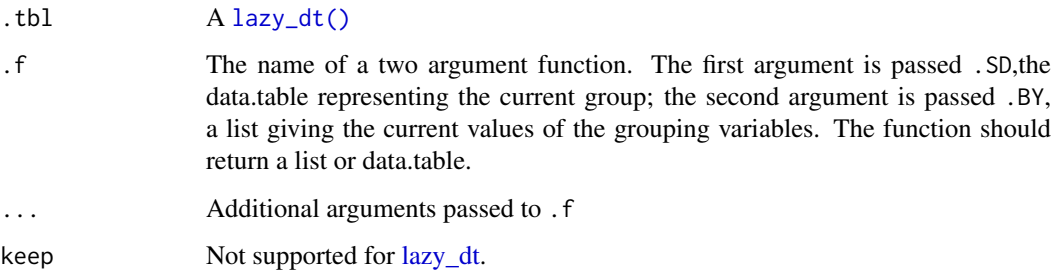

#### Value

group\_map() applies .f to each group, returning a list. group\_modify() replaces each group with the results of .f, returning a modified [lazy\\_dt\(\)](#page-13-1).

#### Examples

library(dplyr)

```
dt <- lazy_dt(mtcars)
dt %>%
  group_by(cyl) %>%
  group_modify(head, n = 2L)
dt %>%
  group_by(cyl) %>%
  group_map(head, n = 2L)
```
#### <span id="page-12-0"></span>Description

These are methods for the base generics [head\(\)](#page-0-0) and [tail\(\)](#page-0-0). They are not translated.

#### Usage

```
## S3 method for class 'dtplyr_step'
head(x, n = 6L, ...)## S3 method for class 'dtplyr_step'
tail(x, n = 6L, ...)
```
#### Arguments

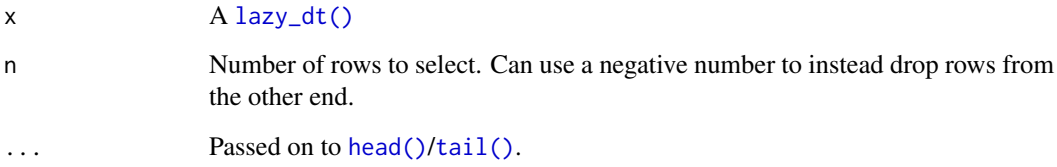

#### Examples

library(dplyr, warn.conflicts = FALSE) dt  $\leftarrow$  lazy\_dt(data.frame(x = 1:10))

```
# first three rows
head(dt, 3)
# last three rows
tail(dt, 3)
# drop first three rows
tail(dt, -3)
```
intersect.dtplyr\_step *Set operations*

#### Description

These are methods for the dplyr generics [intersect\(\)](#page-0-0), [union\(\)](#page-0-0), [union\\_all\(\)](#page-0-0), and [setdiff\(\)](#page-0-0). They are translated to [data.table::fintersect\(\)](#page-0-0), [data.table::funion\(\)](#page-0-0), and [data.table::fsetdiff\(\)](#page-0-0).

#### Usage

```
## S3 method for class 'dtplyr_step'
intersect(x, y, ...)
## S3 method for class 'dtplyr_step'
union(x, y, \ldots)## S3 method for class 'dtplyr_step'
union_all(x, y, \ldots)## S3 method for class 'dtplyr_step'
setdiff(x, y, ...)
```
#### Arguments

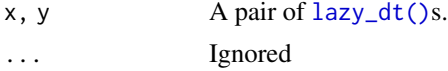

#### Examples

```
dt1 <- lazy_dt(data.frame(x = 1:4))dt2 <- lazy_dt(data.frame(x = c(2, 4, 6)))
intersect(dt1, dt2)
union(dt1, dt2)
```
setdiff(dt1, dt2)

<span id="page-13-1"></span>lazy\_dt *Create a "lazy" data.table for use with dplyr verbs*

#### Description

A lazy data.table lazy captures the intent of dplyr verbs, only actually performing computation when requested (with [collect\(\)](#page-0-0), [pull\(\)](#page-0-0), [as.data.frame\(\)](#page-0-0), [data.table::as.data.table\(\)](#page-0-0), or [tibble::as\\_tibble\(\)](#page-0-0)). This allows dtplyr to convert dplyr verbs into as few data.table expressions as possible, which leads to a high performance translation.

See vignette("translation") for the details of the translation.

#### Usage

```
lazy_dt(x, name = NULL, immutable = TRUE, key_by = NULL)
```
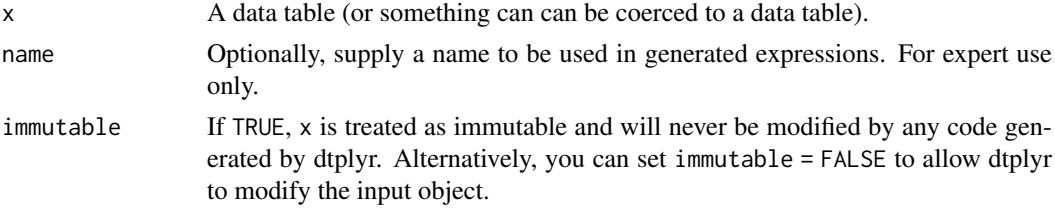

<span id="page-13-0"></span>

<span id="page-14-0"></span> $key_by$  Set keys for data frame, using [select\(\)](#page-0-0) semantics (e.g. key\_by = c(key1, key2). This uses [data.table::setkey\(\)](#page-0-0) to sort the table and build an index. This will considerably improve performance for subsets, summaries, and joins that use the keys. See vignette("datatable-keys-fast-subset") for more details.

#### Examples

```
library(dplyr, warn.conflicts = FALSE)
```

```
# If you have a data.table, using it with any dplyr generic will
# automatically convert it to a lazy_dt object
dt \le data.table::data.table(x = 1:10, y = 10:1)
dt %>% filter(x == y)
dt %>% mutate(z = x + y)
```

```
# Note that dtplyr will avoid mutating the input data.table, so the
# previous translation includes an automatic copy(). You can avoid this
# with a manual call to lazy_dt()
dt %>%
```

```
lazy_dt(immutable = FALSE) %>%
mutate(z = x + y)
```

```
# If you have a data frame, you can use lazy_dt() to convert it to
# a data.table:
mtcars2 <- lazy_dt(mtcars)
mtcars2
mtcars2 %>% select(mpg:cyl)
mtcars2 %>% select(x = mpg, y = cyl)
mtcars2 %>% filter(cyl == 4) %>% select(mpg)
mtcars2 %>% select(mpg, cyl) %>% filter(cyl == 4)
mtcars2 %>% mutate(cyl2 = cyl * 2, cyl4 = cyl2 * 2)
mtcars2 %>% transmute(cyl2 = cyl * 2, vs2 = vs * 2)
mtcars2 %>% filter(cyl == 8) %>% mutate(cyl2 = cyl * 2)
```

```
# Learn more about translation in vignette("translation")
by_cyl <- mtcars2 %>% group_by(cyl)
by_cyl %>% summarise(mpg = mean(mpg))
by_cyl %>% mutate(mpg = mean(mpg))
by_cyl %>%
  filter(mpg < mean(mpg)) %>%
  summarise(hp = mean(hp))
```
left\_join.dtplyr\_step *Join data tables*

#### Description

These are methods for the dplyr generics [left\\_join\(\)](#page-0-0), [right\\_join\(\)](#page-0-0), [inner\\_join\(\)](#page-0-0), [full\\_join\(\)](#page-0-0), [anti\\_join\(\)](#page-0-0), and [semi\\_join\(\)](#page-0-0). Left, right, inner, and anti join are translated to the [.data.table equivalent, full joins to [data.table::merge.data.table\(\)](#page-0-0). Left, right, and full joins are in some cases followed by calls to [data.table::setcolorder\(\)](#page-0-0) and [data.table::setnames\(\)](#page-0-0) to ensure that column order and names match dplyr conventions. Semi-joins don't have a direct data.table equivalent.

#### <span id="page-15-0"></span>Usage

```
## S3 method for class 'dtplyr_step'
left\_join(x, y, ..., by = NULL, copy = FALSE, suffix = c("x", "y"))
```
#### Arguments

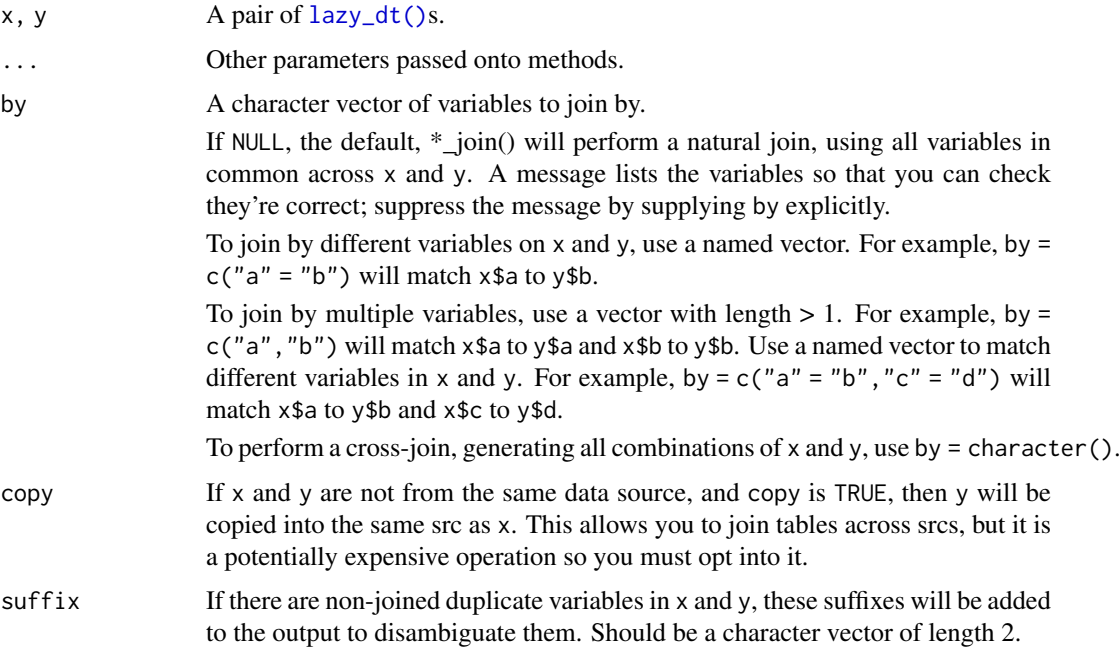

#### Examples

library(dplyr, warn.conflicts = FALSE)

```
band_dt <- lazy_dt(dplyr::band_members)
instrument_dt <- lazy_dt(dplyr::band_instruments)
```

```
band_dt %>% left_join(instrument_dt)
band_dt %>% right_join(instrument_dt)
band_dt %>% inner_join(instrument_dt)
band_dt %>% full_join(instrument_dt)
band_dt %>% semi_join(instrument_dt)
band_dt %>% anti_join(instrument_dt)
```
mutate.dtplyr\_step *Create and modify columns*

#### Description

This is a method for the dplyr [mutate\(\)](#page-0-0) generic. It is translated to the j argument of [.data.table, using := to modify "in place". If .before or .after is provided, the new columns are relocated with a call to [data.table::setcolorder\(\)](#page-0-0).

#### <span id="page-16-0"></span>nest.dtplyr\_step 17

#### Usage

```
## S3 method for class 'dtplyr_step'
mutate(.data, ..., .before = NULL, .after = NULL)
```
#### Arguments

.data A [lazy\\_dt\(\)](#page-13-1).

... [<data-masking>](#page-0-0) Name-value pairs. The name gives the name of the column in the output, and the value should evaluate to a vector.

.before, .after

[Experimental] <[tidy-select](#page-0-0)> Optionally, control where new columns should appear (the default is to add to the right hand side). See [relocate\(\)](#page-0-0) for more details.

#### Examples

```
library(dplyr, warn.conflicts = FALSE)
```

```
dt <- lazy_dt(data.frame(x = 1:5, y = 5:1))
dt %>%
 mutate(a = (x + y) / 2, b = sqrt(x^2 + y^2))
# It uses a more sophisticated translation when newly created variables
# are used in the same expression
dt %>%
  mutate(x1 = x + 1, x2 = x1 + 1)
```
nest.dtplyr\_step *Nest*

#### Description

This is a method for the tidyr [tidyr::nest\(\)](#page-0-0) generic. It is translated using the non-nested variables in the by argument and .SD in the j argument.

#### Usage

```
## S3 method for class 'dtplyr_step'
nest(.data, ..., .names_sep = NULL, .key = deprecated())
```
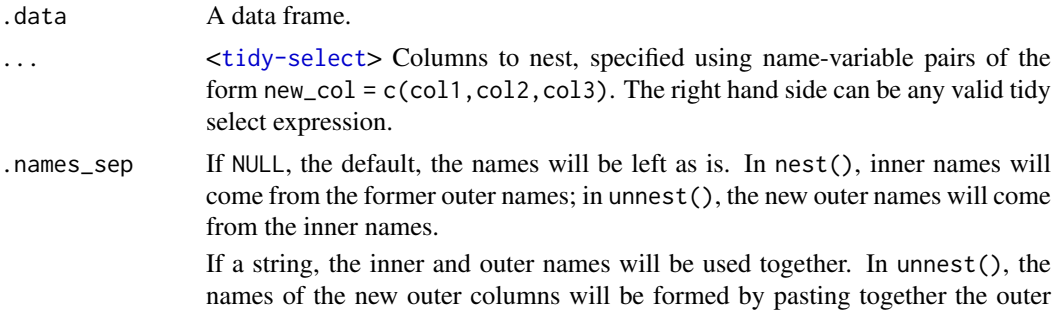

<span id="page-17-0"></span>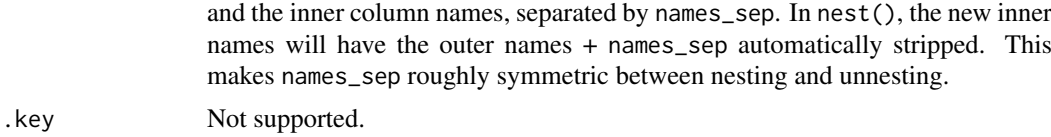

data  $A$  [lazy\\_dt\(\)](#page-13-1).

#### Examples

```
if (require("tidyr", quietly = TRUE)) {
  dt <- lazy_dt(tibble(x = c(1, 2, 1), y = c("a", "a", "b")))
 dt %>% nest(data = y)
 dt %>% dplyr::group_by(x) %>% nest()
}
```
pivot\_longer.dtplyr\_step

*Pivot data from wide to long*

#### Description

This is a method for the tidyr pivot\_longer() generic. It is translated to [data.table::melt\(\)](#page-0-0)

#### Usage

```
## S3 method for class 'dtplyr_step'
pivot_longer(
  data,
  cols,
  names_to = "name",
  names_prefix = NULL,
  names_sep = NULL,
  names_pattern = NULL,
  names_ptypes = NULL,
  names_transform = NULL,
  names_repair = "check_unique",
  values_to = "value",
  values_drop_na = FALSE,
  values_ptypes = NULL,
  values_transform = NULL,
  ...
)
```
#### Arguments

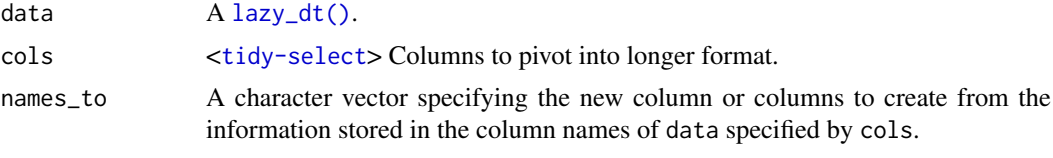

• If length 0, or if NULL is supplied, no columns will be created.

- <span id="page-18-0"></span>• If length 1, a single column will be created which will contain the column names specified by cols.
- If length >1, multiple columns will be created. In this case, one of names sep or names\_pattern must be supplied to specify how the column names should be split. There are also two additional character values you can take advantage of:
	- NA will discard the corresponding component of the column name.
	- ".value" indicates that the corresponding component of the column name defines the name of the output column containing the cell values, overriding values\_to entirely.
- names\_prefix A regular expression used to remove matching text from the start of each variable name.

#### names\_sep, names\_pattern

If names\_to contains multiple values, these arguments control how the column name is broken up.

names\_sep takes the same specification as [separate\(\)](#page-0-0), and can either be a numeric vector (specifying positions to break on), or a single string (specifying a regular expression to split on).

names\_pattern takes the same specification as [extract\(\)](#page-0-0), a regular expression containing matching groups (()).

If these arguments do not give you enough control, use pivot\_longer\_spec() to create a spec object and process manually as needed.

- names\_ptypes, names\_transform, values\_ptypes, values\_transform Not currently supported by dtplyr.
- names\_repair What happens if the output has invalid column names? The default, "check\_unique" is to error if the columns are duplicated. Use "minimal" to allow duplicates in the output, or "unique" to de-duplicated by adding numeric suffixes. See [vctrs::vec\\_as\\_names\(\)](#page-0-0) for more options.
- values\_to A string specifying the name of the column to create from the data stored in cell values. If names\_to is a character containing the special .value sentinel, this value will be ignored, and the name of the value column will be derived from part of the existing column names.
- values\_drop\_na If TRUE, will drop rows that contain only NAs in the value\_to column. This effectively converts explicit missing values to implicit missing values, and should generally be used only when missing values in data were created by its structure.
- ... Additional arguments passed on to methods.

```
library(tidyr)
```

```
# Simplest case where column names are character data
relig_income_dt <- lazy_dt(relig_income)
relig_income_dt %>%
  pivot_longer(!religion, names_to = "income", values_to = "count")
# Slightly more complex case where columns have common prefix,
# and missing missings are structural so should be dropped.
billboard_dt <- lazy_dt(billboard)
billboard %>%
```

```
pivot_longer(
   cols = starts_with("wk"),
   names_to = "week",
   names_prefix = "wk",
  values_to = "rank",
   values_drop_na = TRUE
 )
# Multiple variables stored in column names
lazy dt(who) %>%
  pivot_longer(
    cols = new_sp_m014:newrel_f65,
    names_to = c("diagnosis", "gender", "age"),
   names_pattern = "new_?(\cdot*)_(\cdot)(\cdot*)",
   values_to = "count"
  )
# Multiple observations per row
anscombe_dt <- lazy_dt(anscombe)
anscombe_dt %>%
pivot_longer(
   everything(),
   names_to = c("value", "set"),names_pattern = "(.)(.)")
```
pivot\_wider.dtplyr\_step *Pivot data from long to wide*

#### Description

This is a method for the tidyr pivot\_wider() generic. It is translated to [data.table::dcast\(\)](#page-0-0)

#### Usage

```
## S3 method for class 'dtplyr_step'
pivot_wider(
  data,
  id_cols = NULL,
  names_from = name,
  names_prefix = ",
  names_sep = "_",
  names_glue = NULL,
  names_sort = FALSE,
  names_repair = "check_unique",
  values_from = value,
  values_fill = NULL,
  values_fn = NULL,
  ...
)
```
<span id="page-19-0"></span>

#### <span id="page-20-0"></span>Arguments

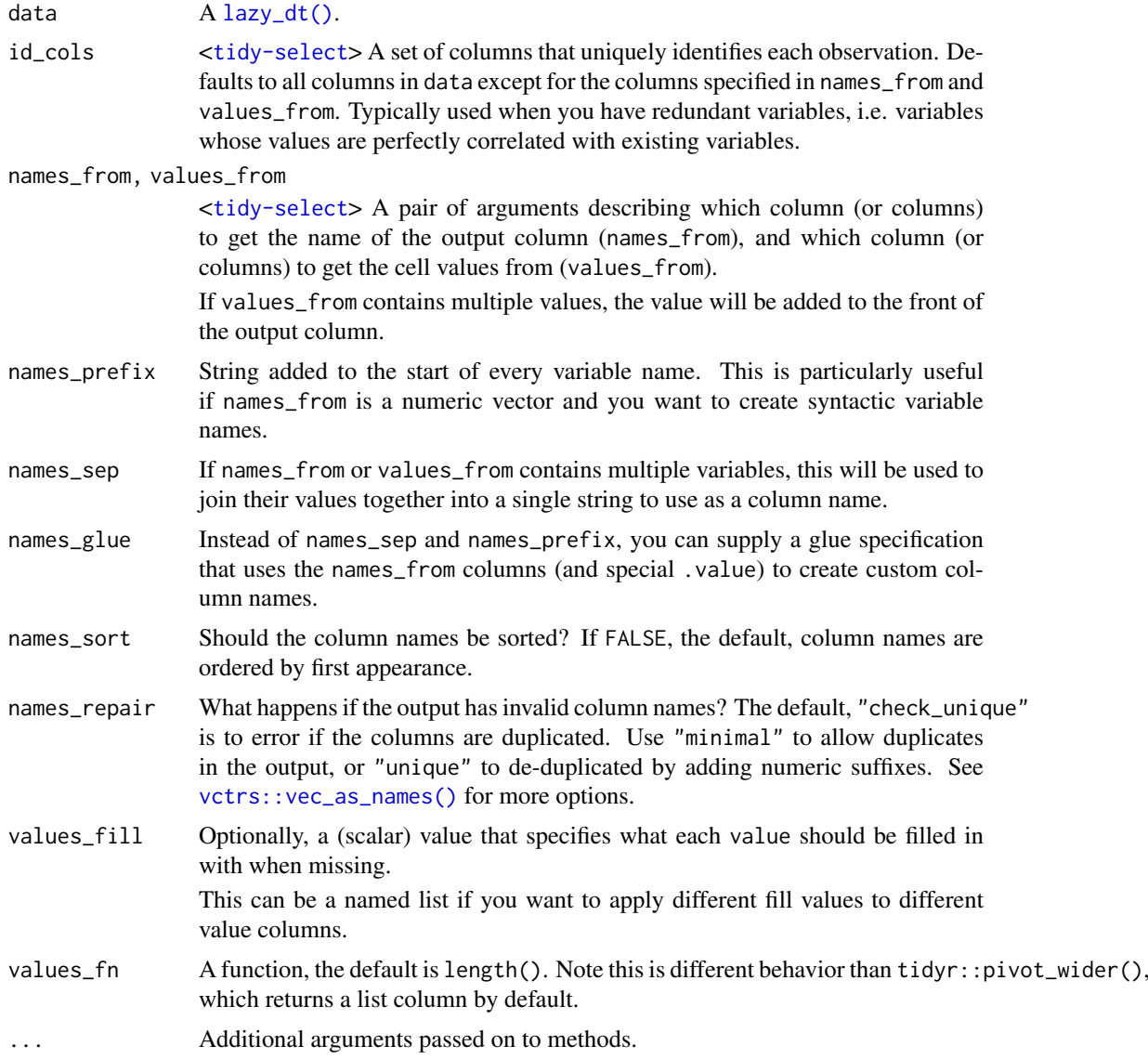

```
library(tidyr)
fish_encounters_dt <- lazy_dt(fish_encounters)
fish_encounters_dt
fish_encounters_dt %>%
 pivot_wider(names_from = station, values_from = seen)
# Fill in missing values
fish_encounters_dt %>%
  pivot_wider(names_from = station, values_from = seen, values_fill = 0)
# Generate column names from multiple variables
us_rent_income_dt <- lazy_dt(us_rent_income)
us_rent_income_dt
us_rent_income_dt %>%
```

```
pivot_wider(names_from = variable, values_from = c(estimate, moe))
# When there are multiple `names_from` or `values_from`, you can use
# use `names_sep` or `names_glue` to control the output variable names
us_rent_income_dt %>%
  pivot_wider(
   names_from = variable,
   names\_sep = "."values_from = c(estimate, moe)
  \lambda# Can perform aggregation with values_fn
warpbreaks_dt <- lazy_dt(as_tibble(warpbreaks[c("wool", "tension", "breaks")]))
warpbreaks_dt
warpbreaks_dt %>%
 pivot_wider(
   names_from = wool,
   values from = breaks.
   values_fn = mean
  )
```
relocate.dtplyr\_step *Relocate variables using their names*

#### Description

This is a method for the dplyr [relocate\(\)](#page-0-0) generic. It is translated to the j argument of [.data.table.

#### Usage

```
## S3 method for class 'dtplyr_step'
relocate(.data, ..., .before = NULL, .after = NULL)
```
#### Arguments

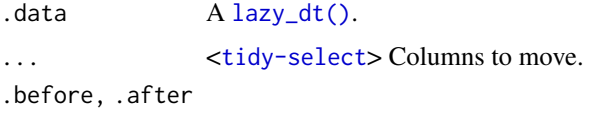

<[tidy-select](#page-0-0)> Destination of columns selected by .... Supplying neither will move columns to the left-hand side; specifying both is an error.

```
library(dplyr, warn.conflicts = FALSE)
dt <- lazy_dt(data.frame(x = 1, y = 2, z = 3))
dt %>% relocate(z)
dt %>% relocate(y, .before = x)
dt %>% relocate(y, .after = y)
```
<span id="page-22-0"></span>rename.dtplyr\_step *Rename columns using their names*

#### Description

These are methods for the dplyr generics [rename\(\)](#page-0-0) and [rename\\_with\(\)](#page-0-0). They are both translated to [data.table::setnames\(\)](#page-0-0).

#### Usage

```
## S3 method for class 'dtplyr_step'
rename(.data, ...)
## S3 method for class 'dtplyr_step'
```

```
rename_with(.data, .fn, .cols = everything(), ...)
```
#### Arguments

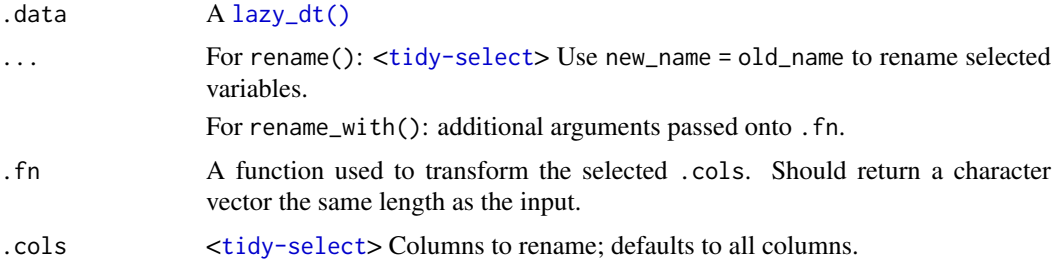

#### Examples

```
library(dplyr, warn.conflicts = FALSE)
dt \leftarrow lazy_dt(data.frame(x = 1, y = 2, z = 3))
dt %>% rename(new_x = x, new_y = y)
dt %>% rename_with(toupper)
```
replace\_na.dtplyr\_step

*Replace NAs with specified values*

#### Description

This is a method for the tidyr replace\_na() generic. It is translated to [data.table::fcoalesce\(\)](#page-0-0). Note that unlike tidyr::replace\_na(), data.table::fcoalesce() cannot replace NULL values in lists.

### Usage

```
## S3 method for class 'dtplyr_step'
replace_na(data, replace = list())
```
#### <span id="page-23-0"></span>Arguments

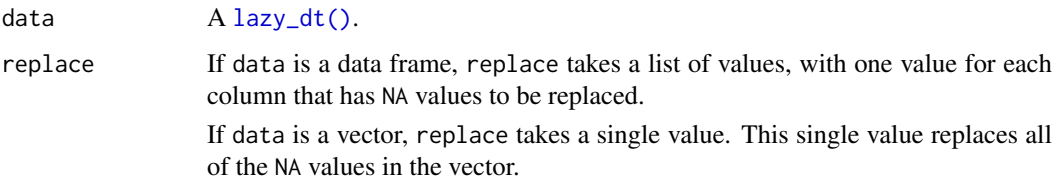

#### Examples

library(tidyr)

```
# Replace NAs in a data frame
dt <- lazy_dt(tibble(x = c(1, 2, NA), y = c("a", NA, "b")))
dt %\gg% replace_na(list(x = 0, y = "unknown"))
dt <- lazy_dt(tibble(x = c(1, 2, NA),<br>dt %>% replace_na(list(x = 0, y = "un<br># Replace NAs using `dplyr::mutate()`
dt %>% dplyr::mutate(x = replace_na(x, 0))
```
select.dtplyr\_step *Subset columns using their names*

#### Description

This is a method for the dplyr [select\(\)](#page-0-0) generic. It is translated to the j argument of [.data.table.

#### Usage

```
## S3 method for class 'dtplyr_step'
select(.data, ...)
```
#### Arguments

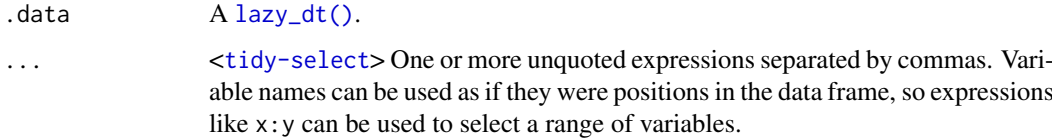

```
library(dplyr, warn.conflicts = FALSE)
dt <- lazy_dt(data.frame(x1 = 1, x2 = 2, y1 = 3, y2 = 4))
dt %>% select(starts_with("x"))
dt %>% select(ends_with("2"))
dt %>% select(z1 = x1, z2 = x2)
```
<span id="page-24-0"></span>separate.dtplyr\_step *Separate a character column into multiple columns with a regular expression or numeric locations*

#### Description

This is a method for the [tidyr::separate\(\)](#page-0-0) generic. It is translated to [data.table::tstrsplit\(\)](#page-0-0) in the j argument of [.data.table.

#### Usage

```
## S3 method for class 'dtplyr_step'
separate(
  data,
  col,
  into,
  sep = "['[:alnum:]]+",remove = TRUE,convert = FALSE,
  ...
\lambda
```
#### Arguments

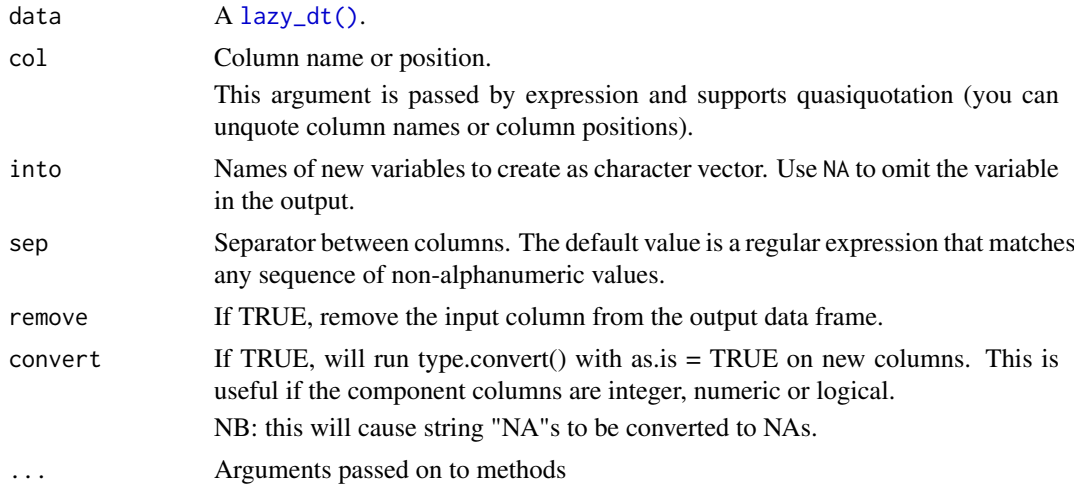

```
library(tidyr)
# If you want to split by any non-alphanumeric value (the default):
df <- lazy_dt(data.frame(x = c(NA, "x.y", "x.z", "y.z")), "DT")
df %>% separate(x, c("A", "B"))
# If you just want the second variable:
df %>% separate(x, c(NA, "B"))
# Use regular expressions to separate on multiple characters:
df <- lazy_dt(data.frame(x = c(NA, "x?y", "x.z", "y:z")), "DT")
```

```
df %>% separate(x, c("A","B"), sep = "([.?:])")
# convert = TRUE detects column classes:
df <- lazy_dt(data.frame(x = c("x:1", "x:2", "y:4", "z", NA)), "DT")
df %>% separate(x, c("key","value"), ":") %>% str
df %>% separate(x, c("key","value"), ":", convert = TRUE) %>% str
```
slice.dtplyr\_step *Subset rows using their positions*

#### Description

These are methods for the dplyr [slice\(\)](#page-0-0), slice\_head(), slice\_tail(), slice\_min(), slice\_max() and slice\_sample() generics. They are translated to the i argument of [.data.table.

Unlike dplyr, slice() (and slice() alone) returns the same number of rows per group, regardless of whether or not the indices appear in each group.

#### Usage

```
## S3 method for class 'dtplyr_step'
slice(.data, ...)
## S3 method for class 'dtplyr_step'
slice_head(.data, ..., n, prop)
## S3 method for class 'dtplyr_step'
slice_tail(.data, ..., n, prop)
## S3 method for class 'dtplyr_step'
slice_min(.data, order_by, ..., n, prop, with_ties = TRUE)
## S3 method for class 'dtplyr_step'
slice_max(.data, order_by, ..., n, prop, with_ties = TRUE)
```
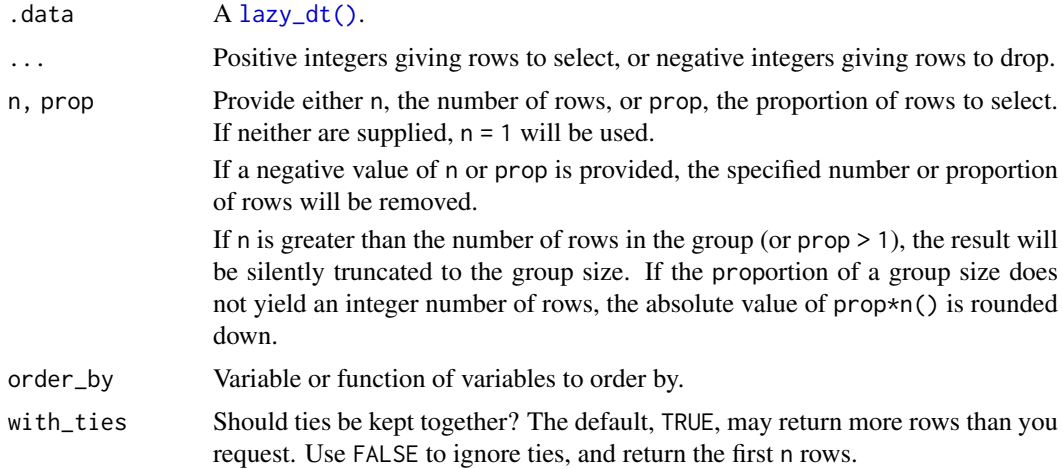

<span id="page-25-0"></span>

#### <span id="page-26-0"></span>summarise.dtplyr\_step 27

#### Examples

```
library(dplyr, warn.conflicts = FALSE)
dt <- lazy_dt(mtcars)
dt %>% slice(1, 5, 10)
dt %>% slice(-(1:4))
# First and last rows based on existing order
dt %>% slice_head(n = 5)
dt %>% slice_tail(n = 5)
# Rows with minimum and maximum values of a variable
dt %>% slice_min(mpg, n = 5)
dt %>% slice_max(mpg, n = 5)
# slice_min() and slice_max() may return more rows than requested
# in the presence of ties. Use with_ties = FALSE to suppress
dt %>% slice_min(cyl, n = 1)
dt %>% slice_min(cyl, n = 1, with_ties = FALSE)
# slice_sample() allows you to random select with or without replacement
dt %>% slice_sample(n = 5)
dt %>% slice_sample(n = 5, replace = TRUE)
# you can optionally weight by a variable - this code weights by the
# physical weight of the cars, so heavy cars are more likely to get
# selected
dt %>% slice_sample(weight_by = wt, n = 5)
```
summarise.dtplyr\_step *Summarise each group to one row*

#### Description

This is a method for the dplyr [summarise\(\)](#page-0-0) generic. It is translated to the j argument of [.data.table.

#### Usage

```
## S3 method for class 'dtplyr_step'
summarise(.data, ..., .groups = NULL)
```
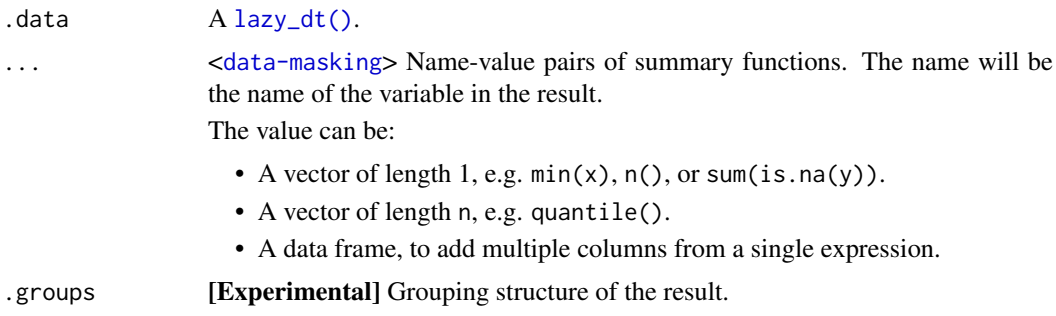

- <span id="page-27-0"></span>• "drop\_last": dropping the last level of grouping. This was the only supported option before version 1.0.0.
- "drop": All levels of grouping are dropped.
- "keep": Same grouping structure as .data.

When .groups is not specified, it defaults to "drop\_last".

In addition, a message informs you of that choice, unless the result is ungrouped, the option "dplyr.summarise.inform" is set to FALSE, or when summarise() is called from a function in a package.

#### Examples

```
library(dplyr, warn.conflicts = FALSE)
dt <- lazy_dt(mtcars)
dt %>%
  group_by(cyl) %>%
  summarise(vs = mean(vs))dt %>%
  group_by(cyl) %>%
  summarise(across(disp:wt, mean))
```
transmute.dtplyr\_step *Create new columns, dropping old*

#### Description

This is a method for the dplyr [transmute\(\)](#page-0-0) generic. It is translated to the j argument of [.data.table.

#### Usage

```
## S3 method for class 'dtplyr_step'
transmute(.data, ...)
```
#### Arguments

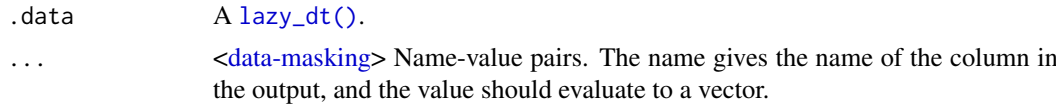

```
library(dplyr, warn.conflicts = FALSE)
```

```
dt <- lazy_dt(dplyr::starwars)
dt %>% transmute(name, sh = paste0(species, "/", homeworld))
```
# <span id="page-28-0"></span>Index

anti\_join(), *[15](#page-14-0)* arrange(), *[2](#page-1-0)*, *[10](#page-9-0)* arrange.dtplyr\_step, [2](#page-1-0) as.data.frame(), *[14](#page-13-0)* as.data.frame.dtplyr\_step *(*collect.dtplyr\_step*)*, [3](#page-2-0) as.data.table.dtplyr\_step *(*collect.dtplyr\_step*)*, [3](#page-2-0) as\_tibble.dtplyr\_step *(*collect.dtplyr\_step*)*, [3](#page-2-0) collect(), *[14](#page-13-0)* collect.dtplyr\_step, [3](#page-2-0) complete.dtplyr\_step, [4](#page-3-0) compute.dtplyr\_step *(*collect.dtplyr\_step*)*, [3](#page-2-0) count(), *[5](#page-4-0)* count.dtplyr\_step, [5](#page-4-0) data-masking, *[17](#page-16-0)*, *[28](#page-27-0)* data.table::as.data.table(), *[14](#page-13-0)* data.table::CJ(), *[7](#page-6-0)* data.table::dcast(), *[20](#page-19-0)* data.table::fcoalesce(), *[23](#page-22-0)* data.table::fintersect(), *[13](#page-12-0)* data.table::fsetdiff(), *[13](#page-12-0)* data.table::funion(), *[13](#page-12-0)* data.table::melt(), *[18](#page-17-0)* data.table::merge.data.table(), *[15](#page-14-0)* data.table::nafill(), *[9](#page-8-0)* data.table::setcolorder(), *[15,](#page-14-0) [16](#page-15-0)* data.table::setkey(), *[15](#page-14-0)* data.table::setnames(), *[15](#page-14-0)*, *[23](#page-22-0)* data.table::tstrsplit(), *[25](#page-24-0)* data.table::unique.data.table(), *[6](#page-5-0)* desc(), *[2](#page-1-0)* distinct(), *[6](#page-5-0)* distinct.dtplyr\_step, [6](#page-5-0) drop\_na.dtplyr\_step, [7](#page-6-0) expand.dtplyr\_step, [7](#page-6-0) extract(), *[19](#page-18-0)* fill.dtplyr\_step, [9](#page-8-0)

filter.dtplyr\_step, [10](#page-9-0) full\_join(), *[15](#page-14-0)* group\_by(), *[11](#page-10-0)* group\_by.dtplyr\_step, [11](#page-10-0) group\_map(), *[12](#page-11-0)* group\_map.dtplyr\_step *(*group\_modify.dtplyr\_step*)*, [12](#page-11-0) group\_modify(), *[12](#page-11-0)* group\_modify.dtplyr\_step, [12](#page-11-0) grouped\_dt *(*lazy\_dt*)*, [14](#page-13-0) head(), *[13](#page-12-0)* head.dtplyr\_step, [13](#page-12-0) inner\_join(), *[15](#page-14-0)* intersect(), *[13](#page-12-0)* intersect.dtplyr\_step, [13](#page-12-0) lazy\_dt, *[3](#page-2-0)*, *[12](#page-11-0)*, [14](#page-13-0) lazy\_dt(), *[2](#page-1-0)*, *[4](#page-3-0)[–7](#page-6-0)*, *[10](#page-9-0)[–14](#page-13-0)*, *[16](#page-15-0)[–18](#page-17-0)*, *[21](#page-20-0)[–28](#page-27-0)* left\_join(), *[15](#page-14-0)* left\_join.dtplyr\_step, [15](#page-14-0) mutate(), *[16](#page-15-0)* mutate.dtplyr\_step, [16](#page-15-0) nest.dtplyr\_step, [17](#page-16-0) order(), *[2](#page-1-0)* pivot\_longer.dtplyr\_step, [18](#page-17-0) pivot\_wider.dtplyr\_step, [20](#page-19-0) pull(), *[14](#page-13-0)* relocate(), *[17](#page-16-0)*, *[22](#page-21-0)* relocate.dtplyr\_step, [22](#page-21-0) rename(), *[23](#page-22-0)* rename.dtplyr\_step, [23](#page-22-0) rename\_with(), *[23](#page-22-0)* rename\_with.dtplyr\_step *(*rename.dtplyr\_step*)*, [23](#page-22-0) replace\_na.dtplyr\_step, [23](#page-22-0) right\_join(), *[15](#page-14-0)*

rlang::as\_function(), *[8](#page-7-0)*

```
select()
, 15
, 24
select.dtplyr_step
, 24
semi_join()
, 15
separate()
, 19
25
setdiff()
, 13
setdiff.dtplyr_step (intersect.dtplyr_step
)
, 13
slice()
, 26
slice.dtplyr_step
, 26
slice_head.dtplyr_step (slice.dtplyr_step
)
, 26
slice_max.dtplyr_step (slice.dtplyr_step
)
, 26
slice_min.dtplyr_step (slice.dtplyr_step
)
, 26
slice_tail.dtplyr_step (slice.dtplyr_step
)
, 26
summarise()
, 27
summarise.dtplyr_step
, 27
tail()
, 13
tail.dtplyr_step
(head.dtplyr_step
)
, 13
tbl_dt
(lazy_dt
)
, 14
tibble::as_tibble()
, 14
tidyr::nest()
, 17
tidyr::separate()
, 25
transmute()
, 28
transmute.dtplyr_step
, 28
ungroup()
, 11
ungroup.dtplyr_step (group_by.dtplyr_step
)
, 11
union()
, 13
union.dtplyr_step (intersect.dtplyr_step
)
, 13
union_all()
, 13
union_all.dtplyr_step (intersect.dtplyr_step
)
, 13
```
vctrs::vec\_as\_names() , *[8](#page-7-0)* , *[19](#page-18-0)* , *[21](#page-20-0)*